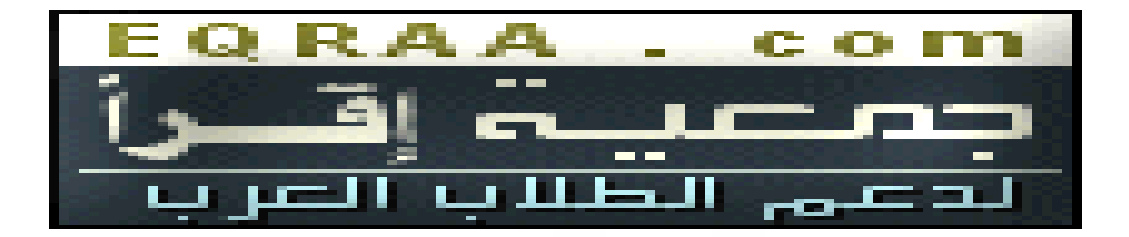

## מבוא למדעי המחשב – מבחן מסכם

במבחן זה 5 שאלות. יש לענות על לפחות 3 מתוכן. שתי התשובות הטובות ביותר מהוות 40% מהציון כל אחת והשלישית הכי טובה מהווה 20% מהציון. משך המבחן: 120 דקות

**שאלה 1:** כתבו פונקציה שמקבלת מחרוזת (string (של אותיות גדולות בין A ל Z- ע. ל הפונקציה להחזיר את המספר 1 אם מופיע במחרוזת רצף **עולה** של ארבע אותיות (כגון EFGH (ועליה להחזיר את המספר -1 אם מופיע במחרוזת רצף **יורד** של ארבע אותיות (כגון HGFE (אם לא מופיע רצף כזה על הפונקצי<mark>ה להחזיר את המספר 0. אם מופיעים רצפים משני הסוגים הרצף הראשון מבין השניים</mark> הוא הקובע. יש להניח שהנתונים לפונקציה מגיעים באחת משתי הדרכים הבאות לפי בחירתכם:

- הפונקציה מקבלת קלט מהמשתמש באמצעות קריאה חוזרת ונשנית לפונקציה ()getchar. התו האחרון בקלט הוא 'n' ומלבדו כל התווים הם אותיות גדולות בין A ל-Z.
	- הפונקציה מקבלת כפרמטר מערד מסוג [ ]char. התו האחרון במערד הוא '0\' ומלבדו כל התווים הם אותיות גדולות בין A ל-Z.

יש לרשום את הקוד בדף נפרד.

## **שאלה 2:**

כתבו תוכנית מחשב שקוראת ביטוי חשבוני מתוך קובץ בשם data.expression, מחשבת את ערכו ומדפיסה אותו. יש להניח שבקובץ expression.data יש מספר אי-זוגי של שורות (כולן מסתימות ב'n('). בכל שורה אי-זוגית רשום מספר ממשי ובכל שורה זוגית רשום אחד מארבעת התווים \*/-+ החישוב מתבצע לפי סדר הכתיבה (אין קדימות של כפל וחילוק על חיבור וחיסור). למשל, אם בקובץ רשום expression.data

\* 5.5

1 + 1

- 1.2

/ 7

אזי התוכנית תדפיס לפלט את המספר 1.4 כי

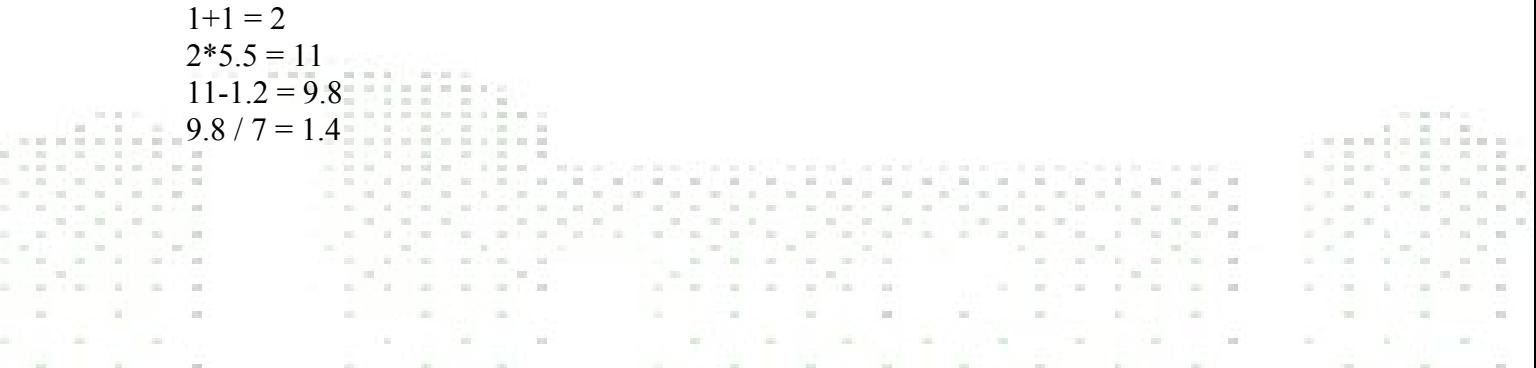

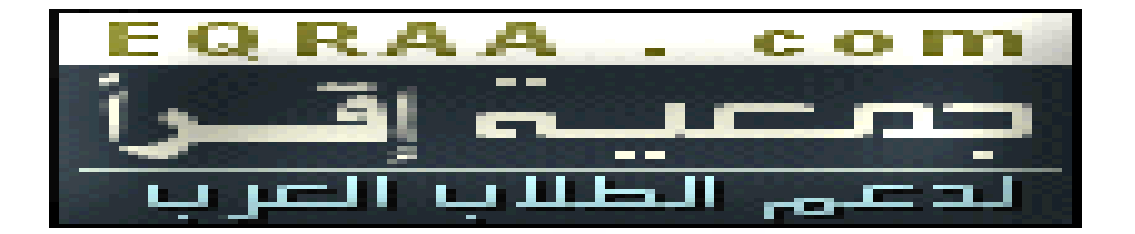

**שאלה :3**

- ת כתבו פונקציה שמקבלת כפרמטר מספר k בין 1 ל-26 ומדפיסה את k האותיות הראשונות באלף-בית הלטיני. למשל עבור 8=k הפונקציה תדפיס abcdefgh
- .ב כתבו פונקציה שמקבלת כפרמטר מספר k בין 1 ל26- ומדפיסה את k האותיות הראשונות באלף-בית הלטיני **בסדר הפוך**. למשל עבור 8=k הפונקציה תדפיס hgfedcba
- .ג כתבו פונקציה שמקבלת כפרמטר מספר k בין 1 ל26- ומדפיסה את ריבוע המורכב מאותיות כמו בדוגמא. למשל, עבור 8=k הפונקציה תדפיס

a a a a a a a a a a a a a a a a b b b b b b b b b b b b b a a b c c c c c c c c c c c b a a b c d d d d d d d d d c b a a b c d e e e e e e e d c b a a <sup>b</sup> c <sup>d</sup> e f f f f f e <sup>d</sup> c <sup>b</sup> a a b c d e f g g g f e d c b a a b c d e f g h g f e d c b a a b c d e f g g g f e d c b a a b c d e f f f f f e d c b a a b c d e e e e e e e d c b a a b c d d d d d d d d d c b a a b c c c c c c c c c c c b a a b b b b b b b b b b b b b a a a a a a a a a a a a a a a a

ניתן להשתמש בפונקציות שכתבת בסעיפים א . בו. וכן בפונקציה repeat שנלמדה בכיתה. כזכור, הפונקציה מוצהרת כך:

void repeat(char c, int k);

והיא מדפיסה k פעמים את התו c. יש לרשום את הקוד בדף נפרד.

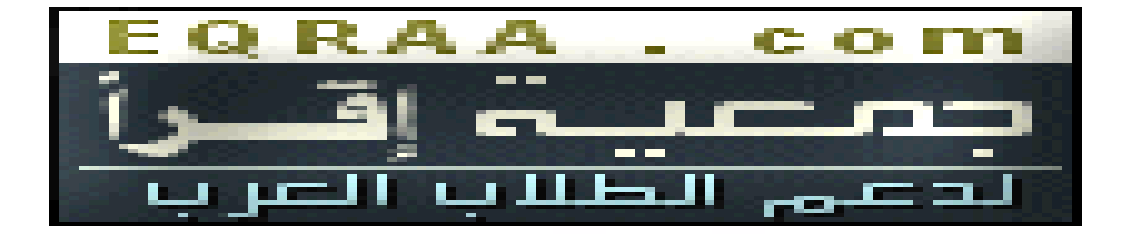

**שאלה :4** התבוננו בקוד המקור הבא (מספרי השורות אינם חלק מקוד המקור והם הובאו לצורך הנוחיות בלבד):

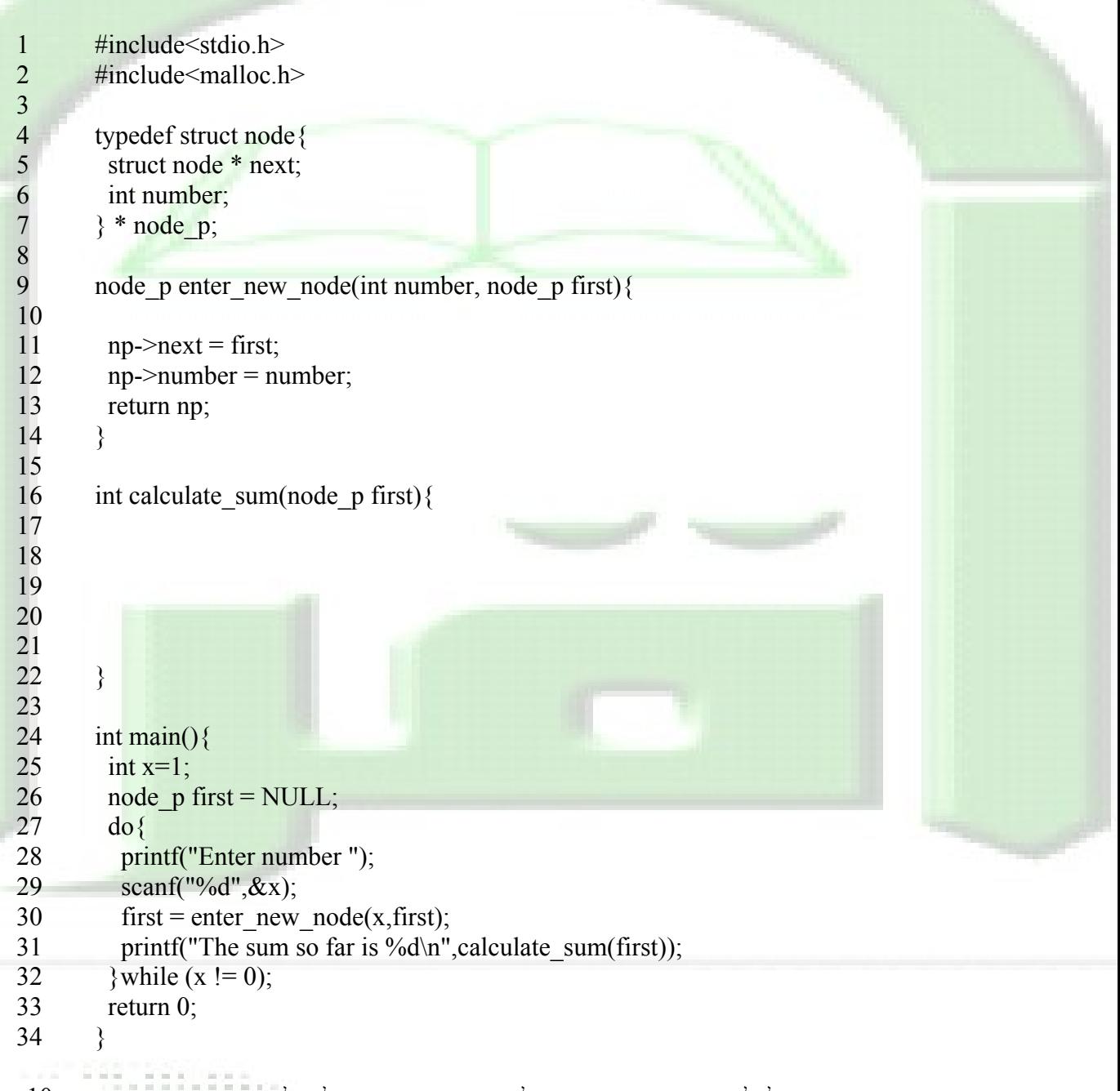

התוכנית אמורה לקלוט מספרים מהמשתמש ולרשום את סכומם. יש להשלים את הקוד החסר בשורה 10 5.3.4.6.5.5.2 ובשורות 17-21 כך שהתוכנית תתהדר ותפעל כהלכה.

¥

i. B

 $\sim$ 

×

la,

 $\bar{a}$ ÷ S Gr

۰

 $\alpha$  .

÷

w ù. G

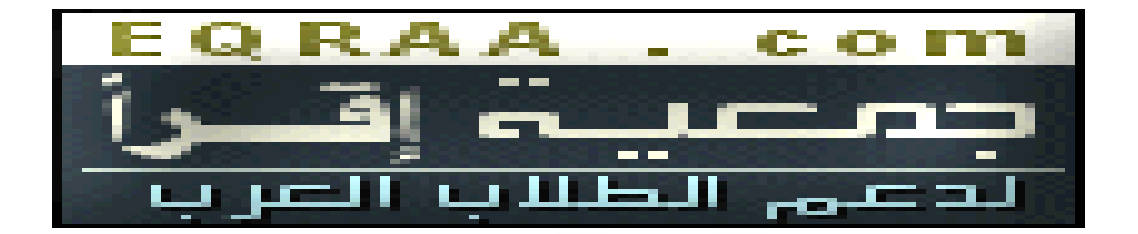

 $\int$ 

*a*

 $a+1$ 

 $\int_{0}^{a+1}$   $-x^{2}$ 

**שאלה :5** כתבו פונקציה שמקבלת כפרמטר מספר ממשי a ומחשבת את האינטגרל

 $e^{-x^2}dx$ <br>
exterior AX<br>
exterior AX

(תזכורת: ע<mark>בור פו</mark>נקציה אינטגרבילית f(x) אינטגרל רימן על קטע I מוגדר ע"י חלוק<mark>ה של ה</mark>קטע I <sup>1</sup> לקטעים קטנים יותר *I I <sup>r</sup> x I* כרצוננו נקודות ובחירת *<sup>i</sup> <sup>i</sup>* הסכום ואז

 $(x_i)$ length $(I_i)$  $\sum_{i=1}^r f(x_i)$ length $(I_i)$ מהווה קירוב של האינטגרל ששואף לערך האינטגרל כאשר  $\sum_{i=1}$ אורכי הקטעים שואפים ל0).

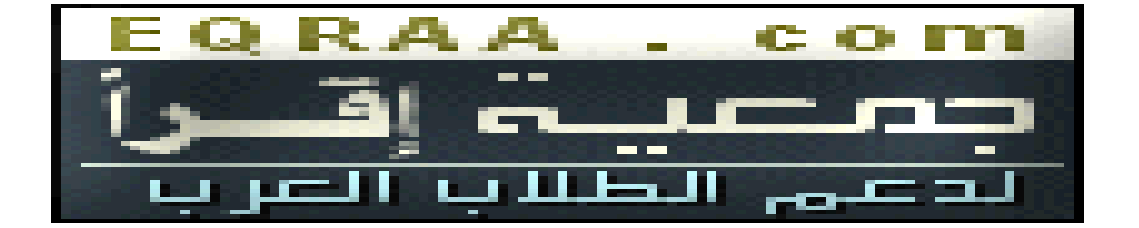

פתרון שאלה 1

הרעיון לעבור על המערך ולהשוות את האיבר שהיגענו איליו עם שלושת האיברים הבאים אחריו נשתמש בעובדה שאותיות אלפא בת אנגלית באים זה אחר זה בקוד אסקי.כלומר

```
A' = B' - 1\#include \leqstdio.h>
int f(char str[]){
         int i;
         for(i=0;str[i]!='\0';i++){
         if(str[i]==str[i+1]-1&&str[i]==str[i+2]-2&&str[i]==str[i+3]-3)return 1;
         if(str[i]==str[i+1]+1&&str[i]==str[i+2]+2&&str[i]==str[i+3]+3)return -1;
         }
         return 0;
}
                                                                                שאלה 2 לא נכנסת לחומר
                                                                                           פתרון שאלה 3
      ) הרעיון נקבל את המספר נגדיר אינדקס חדש מאותחל מאפס נדפיס את האות הראשונה ונוסיף 1
   לאינדקס שלב הבא נדפיס את האות השניה ונוסיף אחד לאינדקס המתקבל וכך הלאה כל עוד האינדקס 
                                                                 קטן מהמספר שקיבלנו נבצע את התהליך
#include <stdio.h>
void line(int k){
         int i;
         for(i=0:i\leq k:i++)printf("%c",'a'+i);
}
 ב) הרעיון דומה לסעיף א אבל נאתחל את האינדקס לא מאפס אלא מהמספר שקיבלנו פחות אחד ובמקום 
 להוסיף אחד נחסיר אחד עד שנגיע לאפס(בפונקציה רשום -1<i זה כמו לרשום 0=<i( בהתחלה נדפיס 
                                                                                        את האות ה\bf k\#include \leqstdio.h>
void inv line(int k)int i;
         for(i=k-1; i>-1; i-)
                  printf("%c",'a'+i);
}
                                     ) ג ננסה להתפיס את החצי העליון של בריבועואחר כך החצי התחתון
                                               אבל קודם נגדיר את הפונקציה שמעתיקה תו מספר פעמים 
void copy(int a,int k)\{\lim i; \lim ifor(i=0; i\leq k; i++)printf("%c",'a'+a);
}
\mathrm{total\, boundary}(eit\mathrm{d} int k) \mathrm{input}\intint i; \int i; \int i; \int i; \int i; \int i; \int i; \int i; \int i; \int i; \int i; \int i; \int i; \int i; \int i; \int i; \int i; \int i; \int i; \int i; \int i; \int i; \int i; \int i; \int i; \int i; \int i; \
```
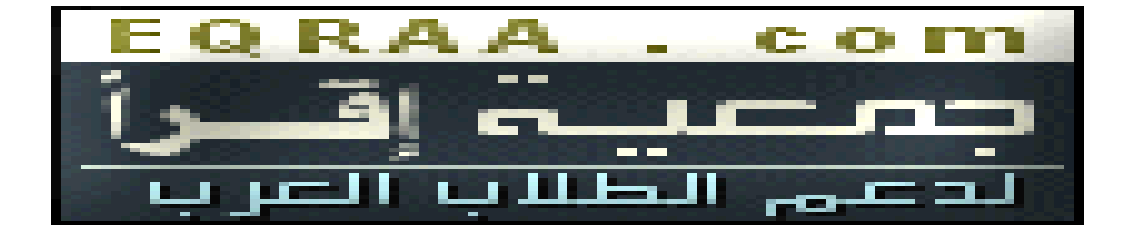

```
for(i=0; i \leq k; i++){
                  line(i);
                  copy(i, 2*k - 2'i - 1);inv_line(i);
                  printf("\n");
          }
 }
 \nu inv_board(int k){\\|\|חונקצי התחתון את החצי התחתון \|int i;
         for(i=k-2;i>-1;i--){
                  line(i);copy(i,2*k-2*i-1);inv line(i);
                  printf("\ln");
          }
 }
 void ful board(int k)\{\text{board}(k)והחצי העליון של הריבוע \wedge\text{inv board(k)}\backslash \mathbb{R}הריבוע של הריבוע החתון של החצי נתחתון 
 }
                                                                                        פתרון שאלה 4
                                                                                        נמלא את החסר
 1 #include < stdio.h><br>2 #include < malloc.h
         #include<malloc.h>
\frac{2}{3}4 typedef struct node {<br>5 struct node * next;
           struct node * next;
 6 int number;
 7 \rightarrow * node p;
 8
 9 node_p enter_new_node(int number, node_p first){<br>10 node_p np;\\סצריך להגדיר את המשתנה בו אנו משתמשים
           \overline{\rm pole}p np;<br> צריך להגדיר את המשתנה בו אנו משתמשים \overline{\rm N}\\ כדי שהתוכנית תעבוד נכון\\;(+1(int(sizeof(malloc=np 10+
 11 np\text{-}next = first;12 np->number = number;
 13 return np;
14 \quad \}262636
15
 16 int calculate sum(node_p first)\{-17 int sum=0;
 18 while(first!=NULL){
```
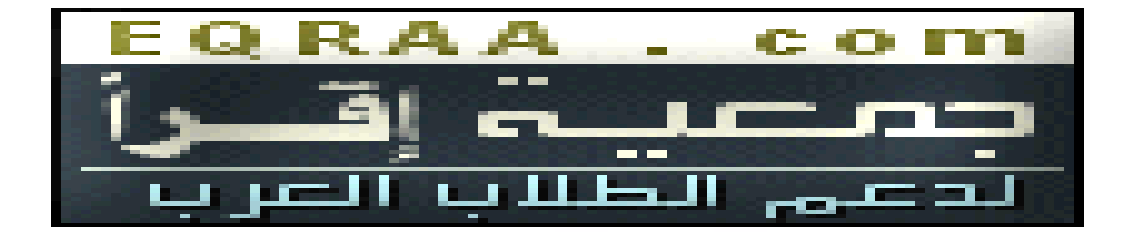

```
19 sum+=first->number;
20 first=first->next; \}<br>21 return sum;
        return sum;
22 \t}23
24 int main()\{25 int x=1;
26 node p first = NULL;
27 do{
28 printf("Enter number ");
29 scanf("%d", \&x);<br>30 first = enter new
30 \frac{\text{first}}{\text{first}} = \text{enter\_new\_node(x, first)};<br>31 \text{printf("The sum so far is \%d\n".}printf("The sum so far is %d\n",calculate_sum(first));
32 }while (x != 0);
33 return 0;
34פתרון שאלה 5
#include <stdio.h>
\#include \leqmath.h>
#define epselon 0.001
double sum(double y){
        int i;
        double sum=0;
        for(i=0; i<1/epsilon); (i+1){
                sum+=exp(-y*y)*epsilony=y+epselon;}
return sum;
}
```